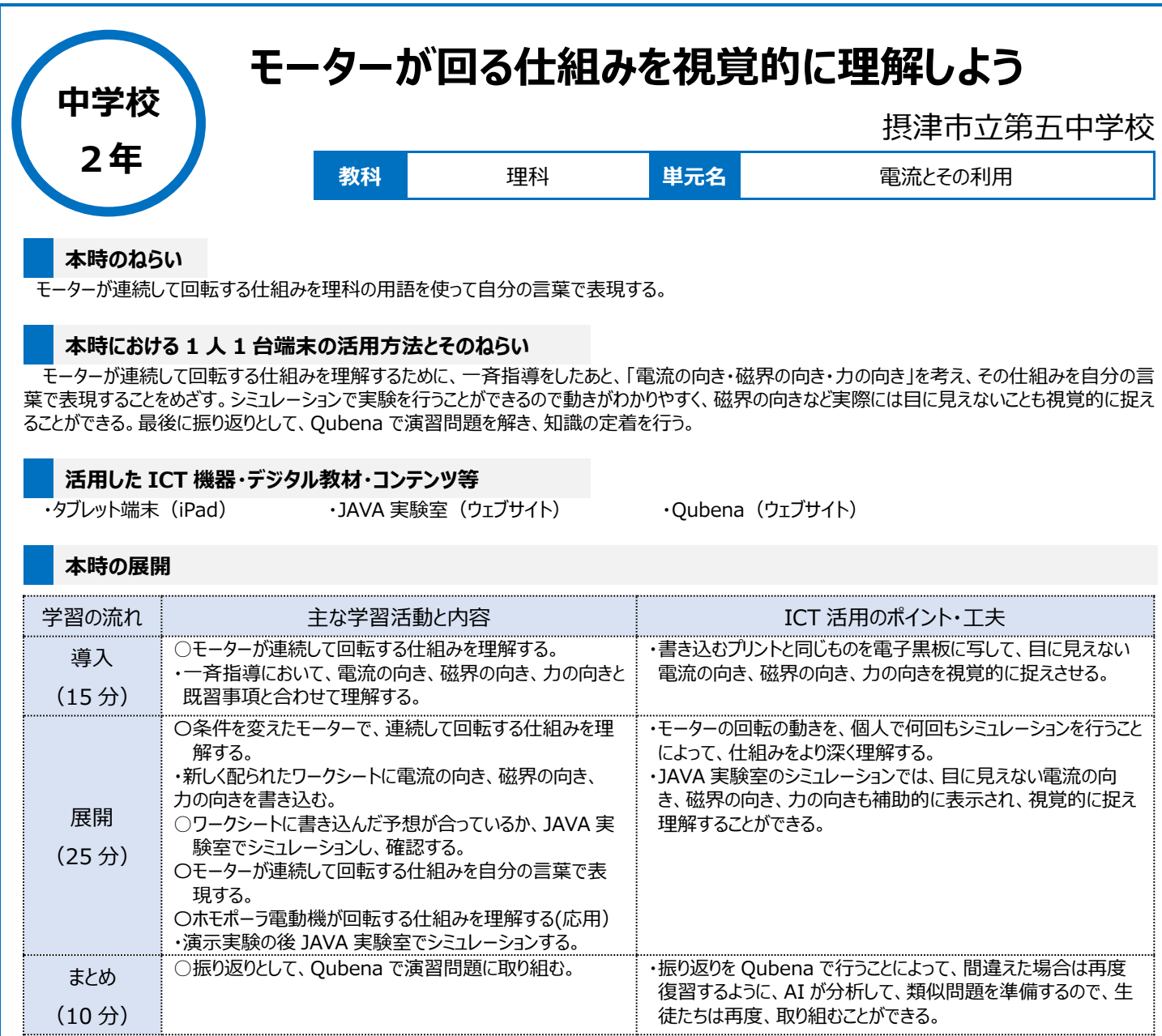

## **1 人1台端末を活用した活動の様子**

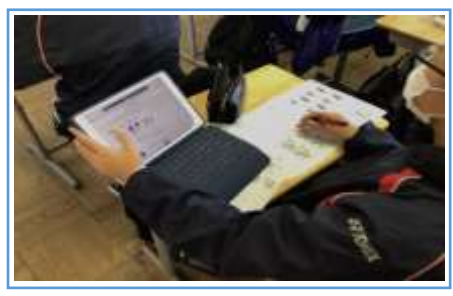

ョンで確かめている場面

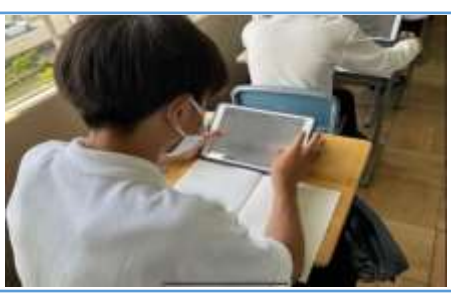

ワークシートに書いた自分の考えをシミュレーシ JAVA 実験室のシミュレーションをタブレットで解 いている様子

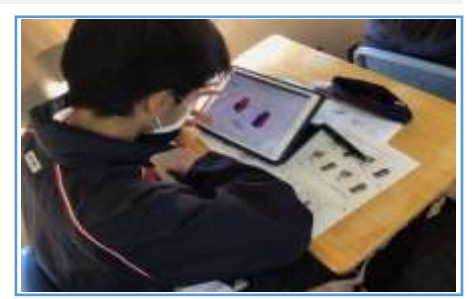

Qubena で問題演習に取り組んでいる

## **児童生徒の反応や変容**

・シミュレーションでは目には見えない電流の向き、磁界の向き、力の向きも表示され、自分で繰り返し行うことができるので、主体的に何回も確認して いる様子が見られた。個人の中の問いをしっかりと引き出していたので、演示実験でホモポーラ発電機が回ると、歓声が上がった。また、その後に JAVA 実験室でシミュレーションをしたので、回る理由について生徒はとても理解していたように感じる。

## **授業者の声~参考にしてほしいポイント~**

・演示実験など、実際に目で見た方が生徒の反応がよいことは間違いないが、大切なのはその仕組みを科学的に理解することである。演示実験後、 JAVA 実験室でシミュレーションをすることによって、目には見えない電流の向き、磁界の向き、力の向きを視覚的に捉えることができた。 ・振り返りとして Qubena で問題演習を行うことによって、間違えたら再度復習できるよう類似問題の情報が提供されるので、くり返し学習することがで きる。